## ■item Robotから楽天へアップロードをする際のエラー

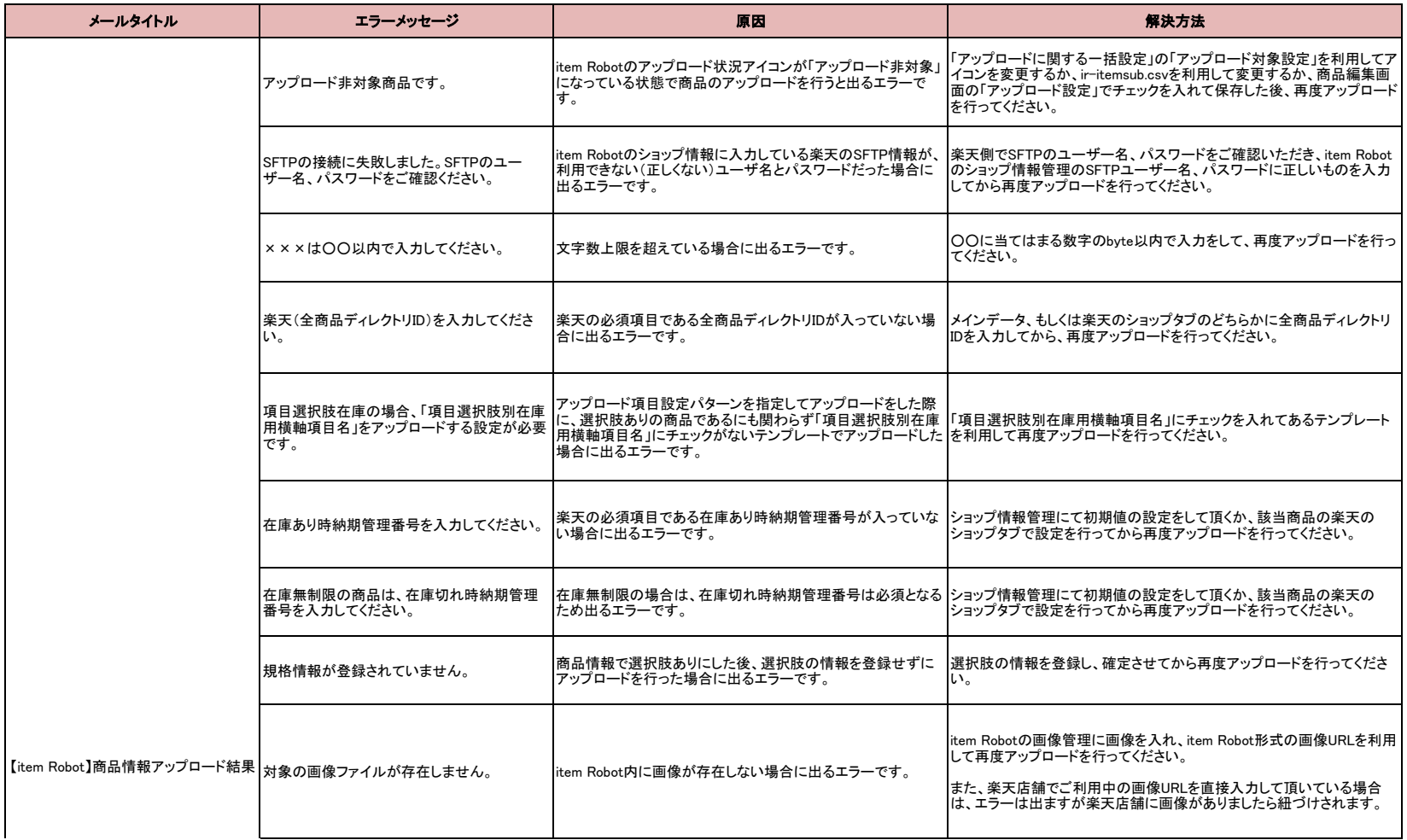

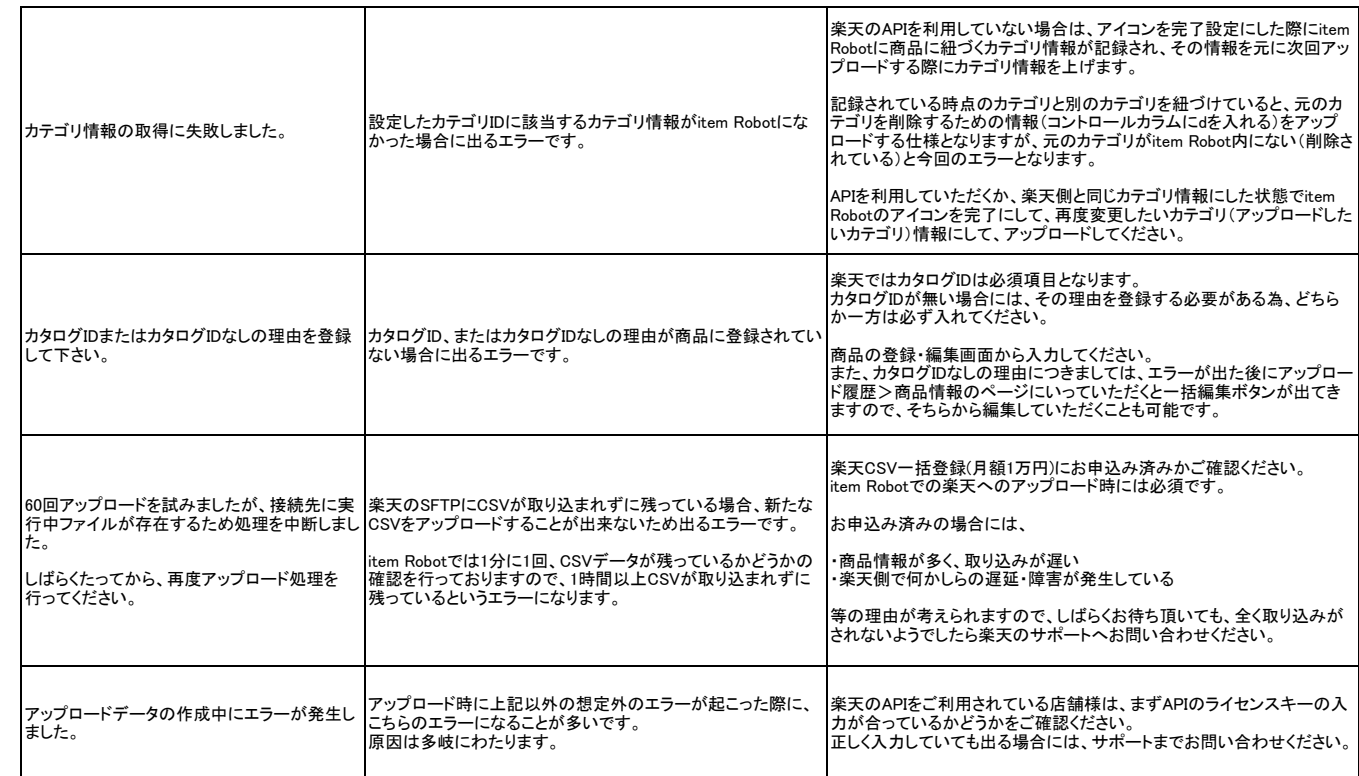